### **Gestão de Projetos 21062**

Docente(s):José Coelho

Ano Lectivo: 2015/2016

#### **PUC**

### **O que é o PUC?**

O PUC constitui um documento que visa orientar o processo de aprendizagem do estudante ao longo da Unidade Curricular a que se refere. É por isso um guião que requer uma leitura atenta e que lhe será útil ao longo de todo o percurso de aprendizagem. Aqui encontrará informação sobre as temáticas a estudar, as competências a desenvolver, informações sobre como se organiza o processo de aprendizagem, como utilizar e tirar partido do espaço virtual relativo a esta Unidade Curricular, o que se espera de si, como é avaliado, entre outros aspectos fundamentais para realizar da melhor forma este percurso.

### **1. A Unidade Curricular**

## **Apresentação da Unidade Curricular**

Os sistemas informáticos são sistemas complexos que necessitam de equipas de desenvolvimento para os conceber, construir e manter. O planeamento de todo o trabalho envolvido é uma tarefa exigente e determinante para o sucesso ou insucesso do projeto. Existem modelos e métodos de gestão de projetos de forma a auxiliar a tarefa do gestor de projetos, tanto no planeamento como na execução.

### **2. Competências**

## **Competências a Desenvolver**

Pretende-se que, no final desta Unidade Curricular, o estudante tenha adquirido as seguintes competências:

- Compreender os conceitos básicos utilizados em gestão de projetos
- Aplicar os principais modelos de gestão de projetos
- Considerar incerteza no projeto
- Gerir a execução de um projeto informático

### **3. Roteiro**

# **Roteiro de conteúdos a trabalhar**

Nesta Unidade Curricular serão trabalhadas as seguintes temáticas :

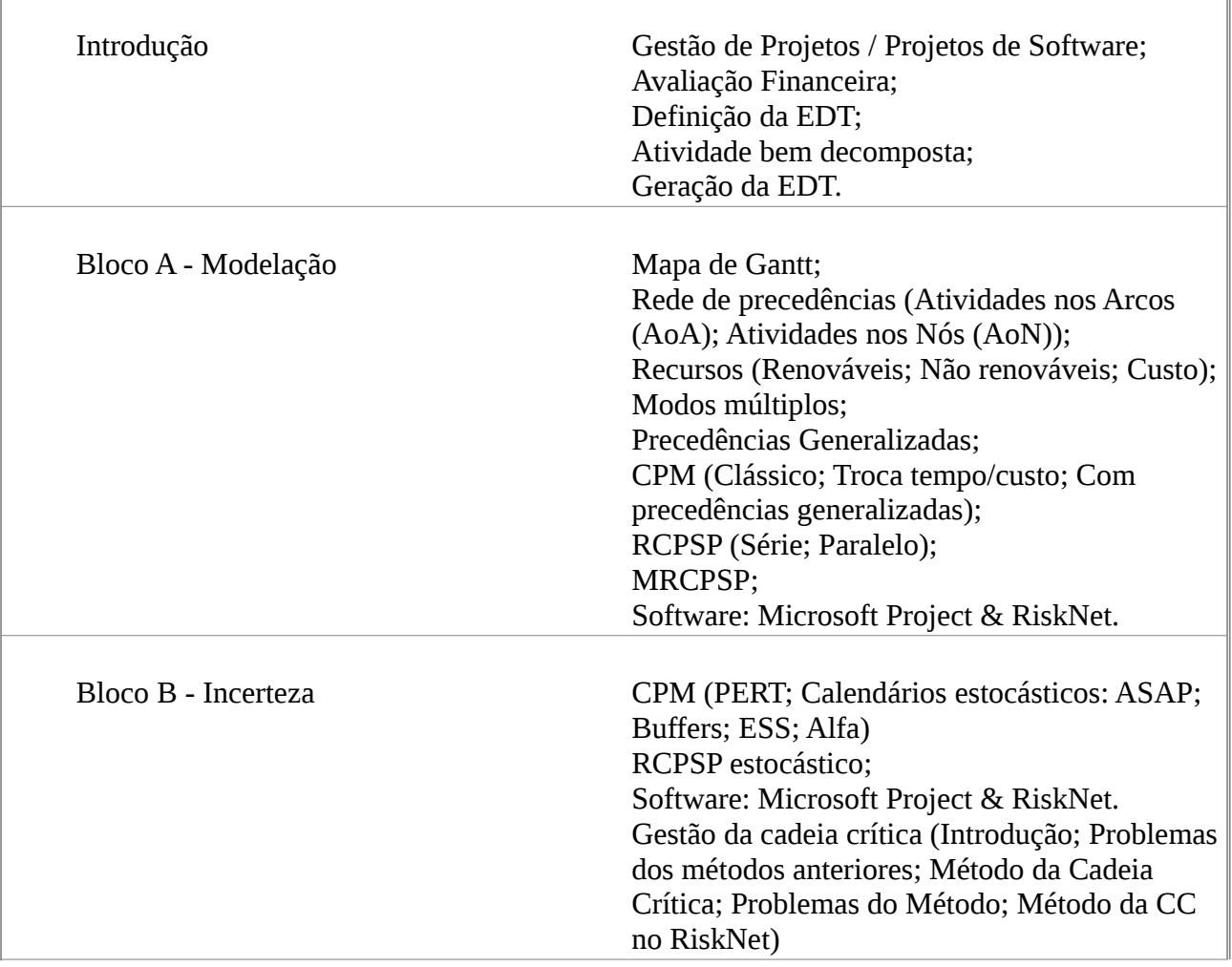

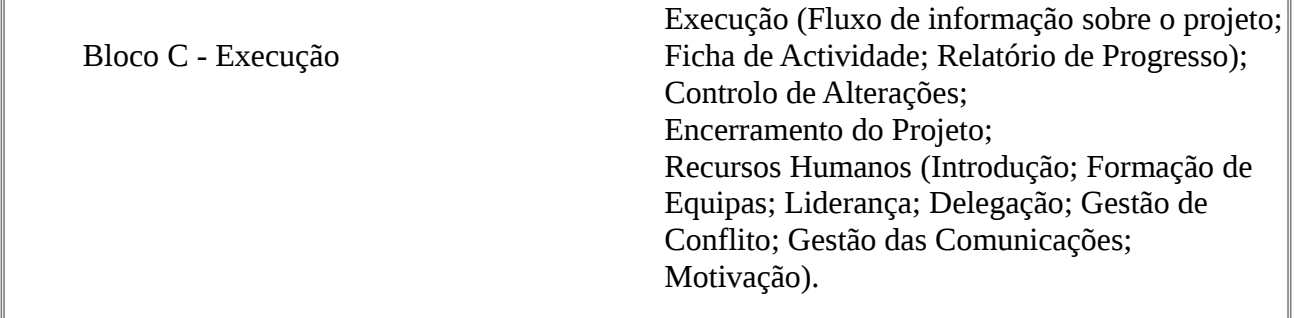

### **. Metodologia**

## **Como vamos trabalhar?**

A unidade curricular divide-se em quatro módulos. Em cada módulo o estudante tem ao seu dispor **lições**, que são textos de apoio à matéria. Existe um livro opcional, mas algumas lições não têm equivalente no livro. Cada lição tem uma atividade formativa associada, que deve ser feita após a realização da lição. Excepto no primeiro e último módulo, caso o estudante tenha optado pela avaliação contínua, tem que entregar no final um e-fólio que conta para nota. Durante a realização de um módulo haverá um fórum aberto, no qual os estudantes podem discutir a matéria e partilhar a resolução das atividades formativas. Um [fórum de notícias e ajuda,](http://elearning.uab.pt/mod/forum/view.php?id=186452) está aberto ao longo de todo o curso, de forma a ser utilizado para a publicação de notícias e dar apoio aos estudantes em questões que não sejam da matéria. As questões sobre determinada matéria, devem ser colocadas no fórum do tópico respectivo.

### **Atividades formativas**

As atividades formativas têm como objetivo a auto-avaliação e a identificação de dúvidas ou diferenças de interpretação da matéria. São um recurso essencial à aquisição do conhecimento, e devem ser realizadas após a realização da lição respetiva, levando normalmente cerca de 30 minutos a serem resolvidas.

Coloque as atividades formativas que realizar (idealmente todas) no fórum de estudantes, e só depois compare com as atividades formativas dos seus colegas. Este passo é essencial para que se auto-avalie, caso inverta o processo não irá avaliar a sua aquisição de conhecimento, mas sim a sua capacidade em reformular e melhorar as propostas dos seus colegas. Analise com cuidado as diferenças entre as atividades formativas apresentadas, discutindo-as no fórum do respetivo módulo.

### **Fóruns**

#### **Fórum do Módulo:**

Existe um fórum por cada módulo. O objetivo deste fórum é criar um espaço em que possam discutir questões da matéria em estudo, e partilhar e comparar as atividades formativas, bem como discutir as diferenças nas resoluções.

#### **[Fórum de Notícias e Ajuda:](http://elearning.uab.pt/mod/forum/view.php?id=186452)**

Este fórum destina-se à publicação de notícias e ao esclarecimento de questões não

relacionadas com a matéria (questões tecnológicas, datas, orientação, etc).

#### **Fórum de preparação para a prova presencial:**

Este fórum destina-se a no final do semestre, dar apoio à preparação para a prova presencial.

### **Flexibilidade Temporal**

Ao longo de todo o curso são indicadas diversas datas. As datas de realização do p-fólio ou exame são as que constam no **[calendário de provas presenciais](http://www.uab.pt/web/guest/estudar-na-uab/estudante/exames)**, e têm carácter provisório no início do semestre. As restantes datas são indicativas, e, se forem respeitadas, o estudante tem sempre uma flexibilidade temporal de uma semana, e tem a quantidade de trabalho semanal controlada. Para que os estudantes possam debater a matéria entre si, devem estudar na mesma altura. Caso não possa cumprir as datas indicadas, sugere-se que opte pela realização de Exame, em vez da avaliação contínua.

### **5. Recursos**

## **Bibliografia e outros recursos**

### **Bibliografia Obrigatória:**

Materiais disponibilizados online.

### **Bibliografia Complementar:**

António Miguel. Gestão de Projectos de Software. 4.ª Edição. FCA Editora.

### **Outros Recursos:**

[Risknet:](http://www.moodle.univ-ab.pt/moodle/mod/resource/view.php?r=1090951) [Instalação RiskNet](http://www.moodle.univ-ab.pt/moodle/mod/resource/view.php?r=1090931)

### **6. Avaliação**

**6.1. Cartão de Aprendizagem**

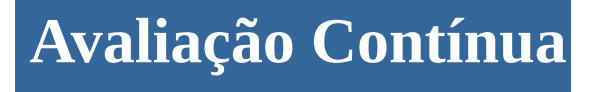

Os estudantes que optarem pela avaliação contínua creditam no seu Cartão de Aprendizagem – CAP – as classificações que obtiveram com a realização de vários trabalhos ao longo do semestre e a classificação obtida numa prova presencial, no final do semestre.

Ao longo do semestre ser-lhes-á proposto que elaborem pequenos trabalhos, designados *e-fólios.* A realização do conjunto dos e-fólios poderá levar à creditação do seu cartão (CAP) de um máximo de 8 valores.

À classificação obtida nos *e-fólios* juntam-se os valores obtidos na prova presencial, designada *pfólio,* tendo esta a duração máxima de 90min. Esta prova, *p-fólio,* terá a cotação global de 12 valores.

No sistema de avaliação contínua, a classificação final na unidade curricular corresponde ao somatório das classificações obtidas em cada *e-fólio* e no *p-fólio*.

Um **e***-fólio* é um pequeno documento digital elaborado de forma pessoal e incidindo sobre uma secção dos temas trabalhados.

O **p***-fólio* consiste num documento escrito a realizar presencialmente, que complementa os e*-fólios* realizados electronicamente.

As indicações para a realização quer dos *E-fólios*, quer do *P-fólio* serão fornecidas no decurso da 4.ª semana de actividades letivas.

A aprovação na Unidade Curricular implica que o estudante obtenha um mínimo de 4 valores no conjunto dos *E-fólios* e um mínimo de 6 valores no *P-fólio.*

### **6. Avaliação**

### **6.2. Calendário de avaliação contínua**

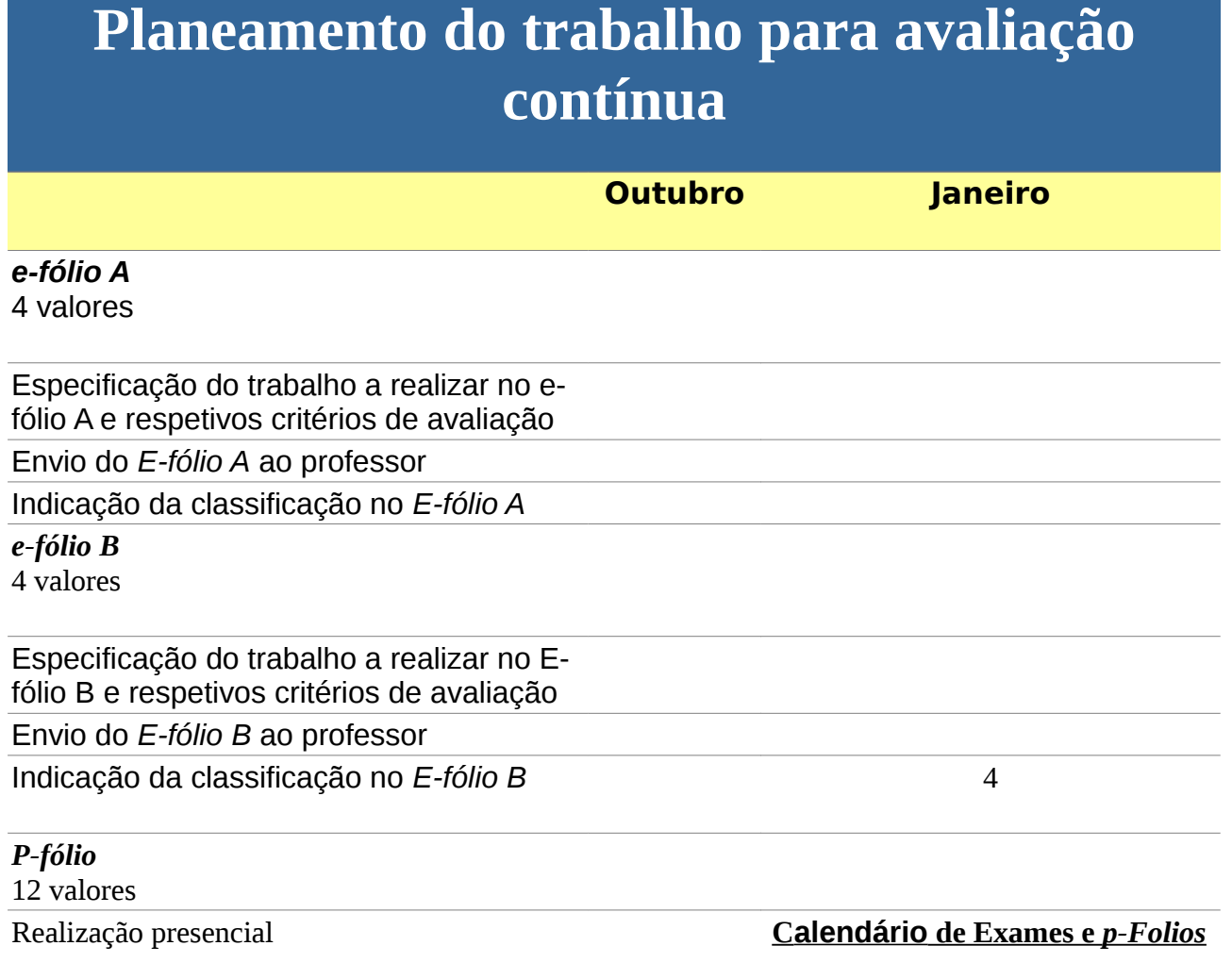

### **6. Avaliação**

#### **6.3. Exame**

# **Opção pelo Exame**

O Exame Final traduz-se numa única prova escrita realizada presencialmente e classificada numa escala de 0 (zero) a 20 (vinte) valores.

Esta prova tem um caráter somativo, reportando-se à totalidade dos conteúdos abordados na unidade curricular e é realizada no final do semestre lectivo, tendo a duração de 2h e 30min.

O estudante que optar pela modalidade de exame final, terá de obter neste um mínimo de 10 valores.

### **7. Plano de Trabalho**

# **Calendário e plano de trabalho**

Este *Plano* apresenta a previsão da distribuição temporal das várias **Temáticas** de estudo, das atividades e respectivas orientações de trabalho, de modo a que possa planear, organizar e desenvolver o seu estudo. Esta informação é complementada por orientações que deverá consultar com regularidade nesta *Sala de Aula Virtual*.

#### **7.1. Primeiro mês**

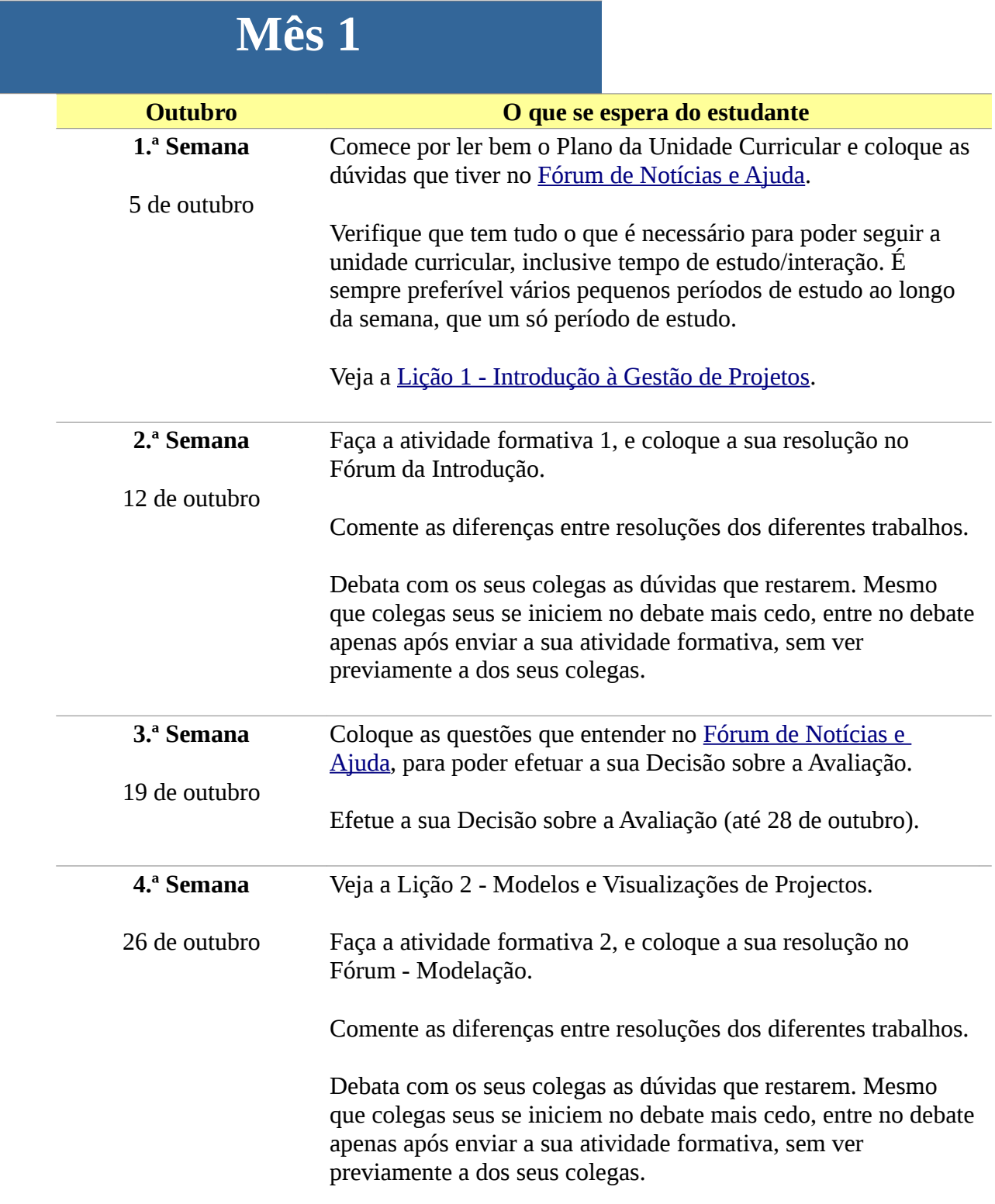

### **7.2. Segundo mês**

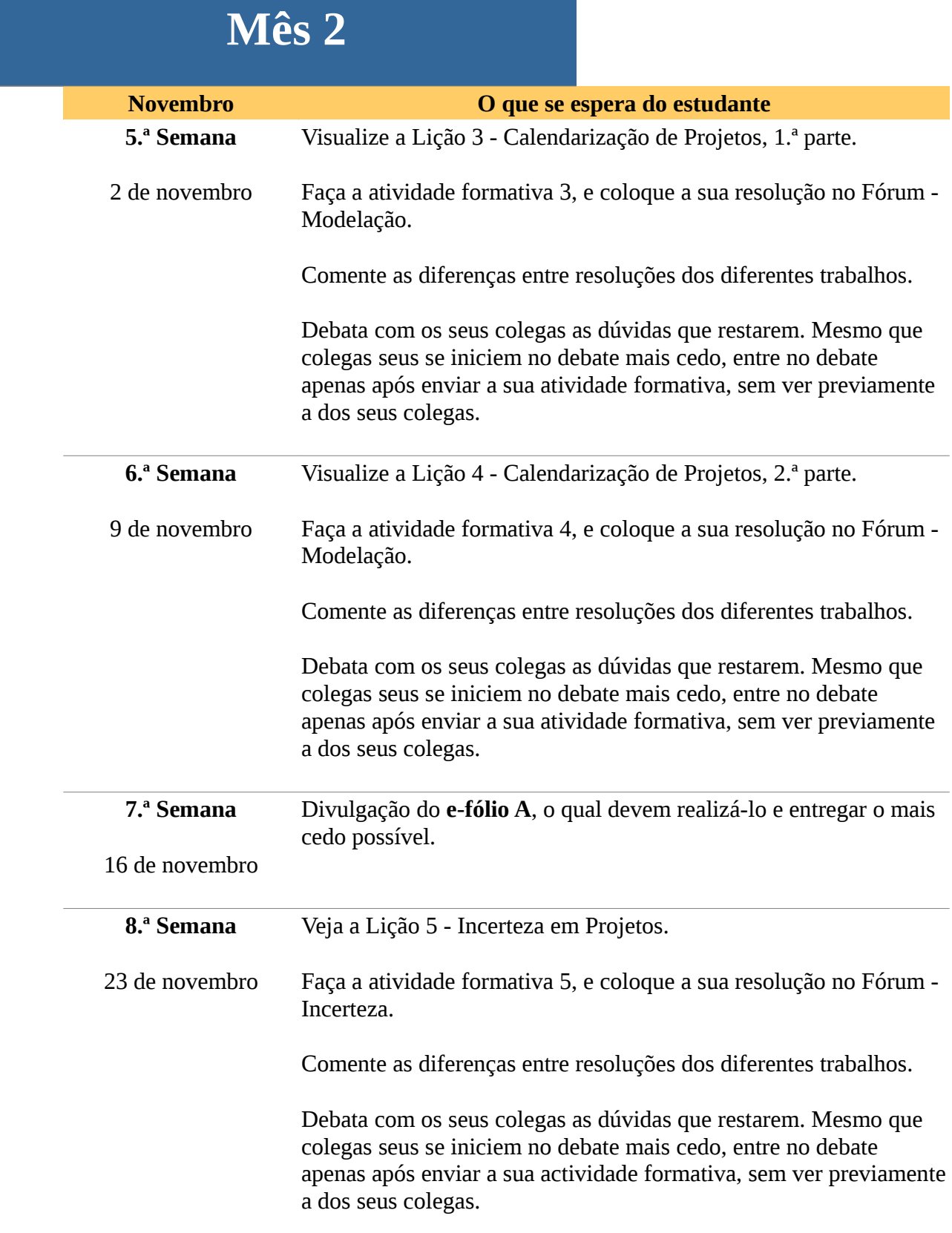

#### **7.3. Terceiro mês**

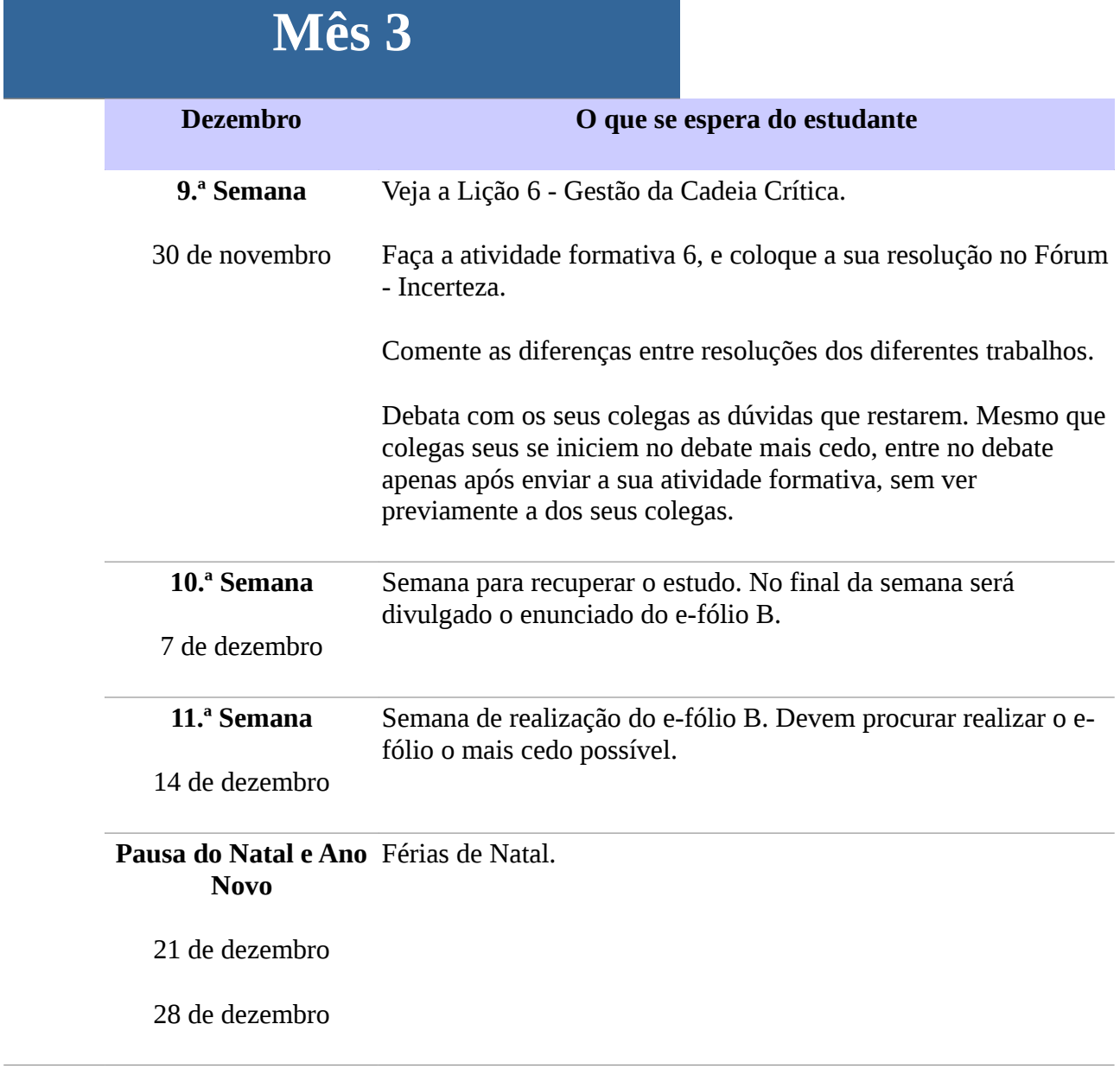

### **7.4. Quarto mês**

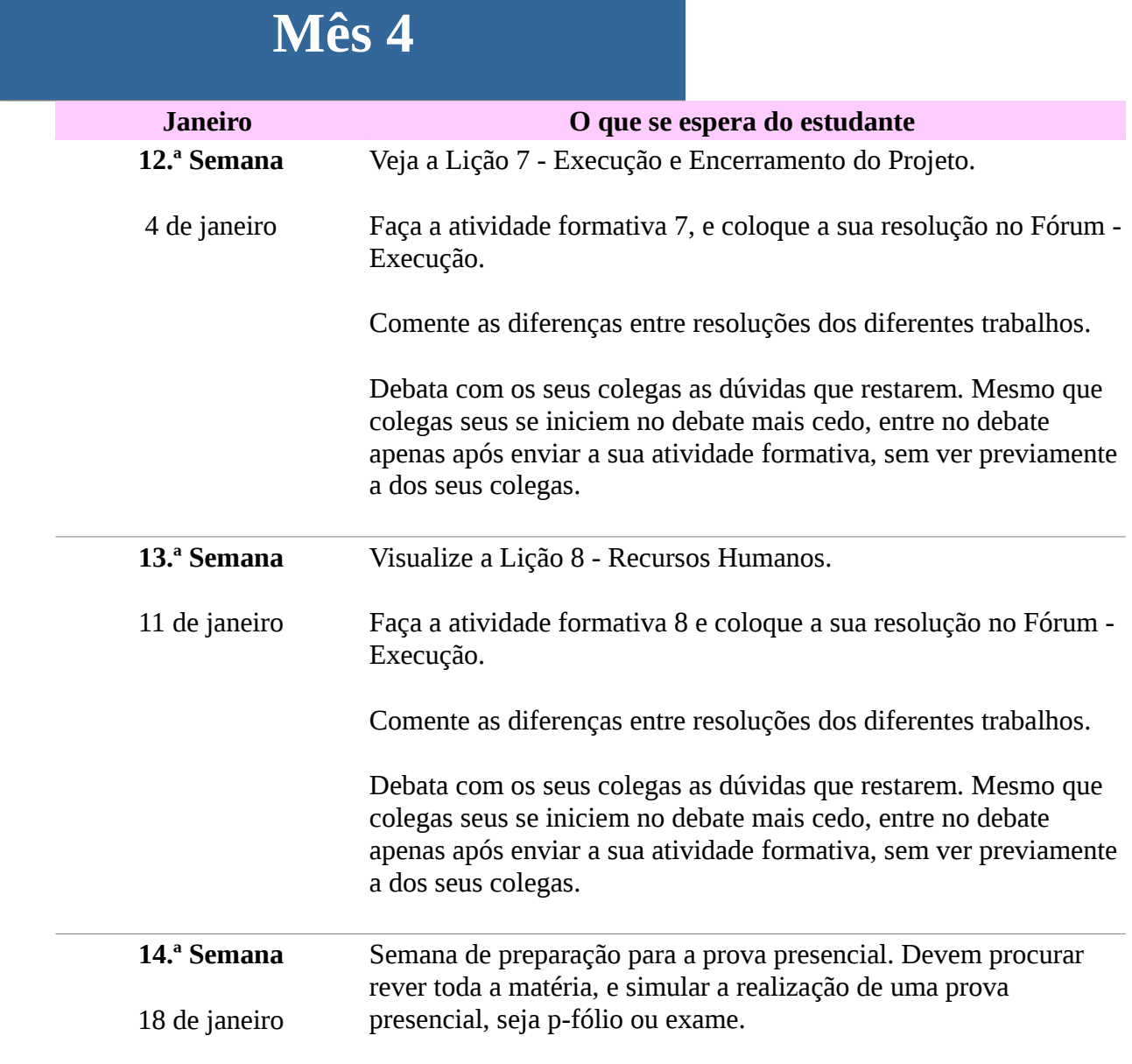